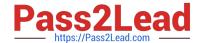

# PCNSC<sup>Q&As</sup>

Palo Alto Networks Certified Network Security Consultant

# Pass Palo Alto Networks PCNSC Exam with 100% Guarantee

Free Download Real Questions & Answers PDF and VCE file from:

https://www.pass2lead.com/pcnsc.html

100% Passing Guarantee 100% Money Back Assurance

Following Questions and Answers are all new published by Palo Alto Networks Official Exam Center

- Instant Download After Purchase
- 100% Money Back Guarantee
- 365 Days Free Update
- 800,000+ Satisfied Customers

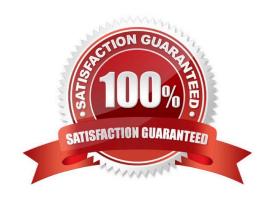

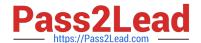

2023 Latest pass2lead PCNSC PDF and VCE dumps Download

### **QUESTION 1**

A Company needs to preconfigured firewalls to be sent to remote sites with the least amount of preconfiguration. Once deployed, each firewall must establish secure tunnels back to multiple regional data centers to include the future regional data centers.

Which VPN configuration would adapt to changes when deployed to Hie future site?

A. preconfigured GlobalProtcet satellite

B. preconfigured GlobalProtcet client

C. preconfigured iPsec tunnels

D. preconfigured PPTP Tunnels

Correct Answer: A

### **QUESTION 2**

An administrator wants multiple web servers in the DMZ to receive connections from the internet. Traffic destined for 206.15.22.9 port 80/TCP needs to be forwarded to the server at 10 1.22 Based on the information shown in the age, which NAT rule will forward web-browsing traffic correctly?

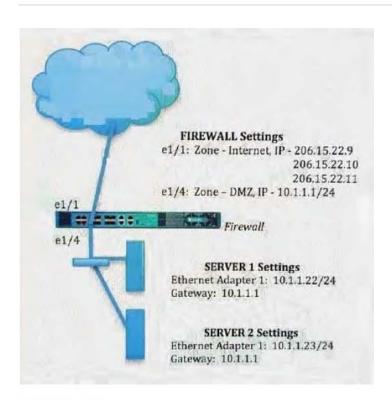

Source IP: Any Destination IP: 206.15.22.9 Source Zone: Internet Destination Zone: DMZ Destination Service: 80/TCP Action: Destination NAT Translated IP: 10.2.2.23 Translated Port: 53/UDP

- A. Source IP: Any
  Destination IP: 206.15.22.9
  Source Zone: Internet
  Destination Zone: DMZ
  Destination Service: 80/TCP
  Action: Destination NAT
  Translated IP: 10.2.2.23
  Translated Port: 53/UDP
- Source IP: Any
  Destination IP: 206.15.22.9
  Source Zone: Internet
  Destination Zone: Internet
  Destination Service: 80/TCP
  Action: Destination NAT
  Translated IP: 10.1.1.22
  Translated Port: None
- C. Source IP: Any
  Destination IP: 206.15.22.9
  Source Zone: Internet
  Destination Zone: DMZ
  Destination Service: 80/TCP
  Action: Destination NAT
  Translated IP: 10.1.1.22
  Translated Port: 80/TCP
- D.
  Source IP: Any
  Destination IP: 206.15.22.9
  Source Zone: Internet
  Destination Zone: Internet
  Destination Service: 80/TCP
  Action: Destination NAT
  Translated IP: 10.1.1.22
  Translated Port: 53/UDP

2023 Latest pass2lead PCNSC PDF and VCE dumps Download

A. B. C. D.

Correct Answer: A

### **QUESTION 3**

An administrator has enabled OSPF on a virtual router on the NGFW OSPF is not adding new routes to the virtual router.

Which two options enable the administrator top troubleshoot this issue? (Choose two.)

- A. Perform a traffic pcap at the routing stage.
- B. View System logs.
- C. Add a redistribution profile to forward as BGP updates.
- D. View Runtime Status virtual router.

Correct Answer: BD

### **QUESTION 4**

During the packet flow process, which two processes are performed in application identification? (Choose two.)

- A. Application changed from content inspection
- B. session application identified
- C. pattern based application identification
- D. application override policy match

Correct Answer: BD

### **QUESTION 5**

When is the content inspection performed in the packet flow process?

- A. after the SSL Proxy re-encrypts the packet
- B. before the packet forwarding process
- C. after the application has been identified
- D. before session lookup

Correct Answer: C

## https://www.pass2lead.com/pcnsc.html 2023 Latest pass2lead PCNSC PDF and VCE dumps Download

### **QUESTION 6**

| Which URL Filtering Security Profile action logs the URL Filtering category to the URL Filtering log?                                                                             |
|----------------------------------------------------------------------------------------------------|
| A. Log                                                                                                    |
| B. Alert                                                                                                    |
| C. Allow                                                                                                    |
| D. Default                                                                                                    |
| Correct Answer: B                                                                                                    |
|                                                                                                    |
| QUESTION 7                                                                                                    |
| A Palo Alto Networks NGFW just submitted a file lo WildFire tor analysis Assume a 5-minute window for analysis. The firewall is configured to check for verdicts every 5 minutes. |
| How quickly will the firewall receive back a verdict?                                                                                                    |
| A. 10 to 15 minutes                                                                                                    |
| B. 5 to 10 minutes                                                                                                    |
| C. More than 15 minutes                                                                                                    |
| D. 5 minutes                                                                                                    |
| Correct Answer: B                                                                                                    |
|                                                                                                    |
| QUESTION 8                                                                                                    |
| Which option would an administrator choose to define the certificate and protocol that Panorama and its managed devices use for SSL/TLSservices?                                  |
| A. Configure a Decryption Profile and select SSL/TLS services.                                                                                                    |
| B. Set up SSL/TLS under Polices >Service/URL Category>Service.                                                                                                    |
| C. Set up Security policy rule to allow SSL communication.                                                                                                    |
| D. Configure an SSL/TLS Profile.                                                                                                    |

### **QUESTION 9**

Correct Answer: D

Which feature prevents the submission of corporate login information into website forms?

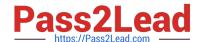

2023 Latest pass2lead PCNSC PDF and VCE dumps Download

### **QUESTION 12**

A firewall administrator has been asked to configure a Palo Alto Networks NGFW to prevent against compromised hosts trying to phone-number or bacon out to eternal command-and-control (C2) servers. Which Security Profile type will prevent these behaviors?

A. Vulnerability Protection

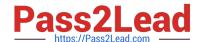

2023 Latest pass2lead PCNSC PDF and VCE dumps Download

| B. Antivirus                                                                                                    |
|----------------------------------------------------------------------------------------------------|
| C. Wildfire                                                                                                    |
| D. Anti-Spyware                                                                                                    |
| Correct Answer: D                                                                                                    |
|                                                                                                    |
|                                                                                                    |
| QUESTION 13                                                                                                    |
| A user\\'s traffic traversing a Palo Alto Networks NGFW sometime can reach http://www.company.com At the session times out. The NGFW has been configured with a PBF rule that the user\\'s traffic matches when it goes to http://www.company.com. |
| How con the firewall be configured to automatically disable the PBF rule if the next hop goes down?                                                                                                    |
| A. Configure path monitoring for tine next hop gateway on the default route in tin- virtual router.                                                                                                    |
|                                                                                                    |

- B. Enable and configure a Link Monitoring Profile for the external interface of the firewall.
- C. Create and add a Monitor Profile with an action of Wait Recover in the PBF rule in question.
- D. Create and add a Monitor Profile with an action of Fail Over in the PBF rule in question.

Correct Answer: D

### **QUESTION 14**

Which virtual router feature determines if a specific destination IP address is reachable\\'?

- A. Ping-Path
- B. Path Monitoring
- C. Failover
- D. Heartbeat Monitoring

Correct Answer: B

### **QUESTION 15**

Refer to the exhibit.

2023 Latest pass2lead PCNSC PDF and VCE dumps Download

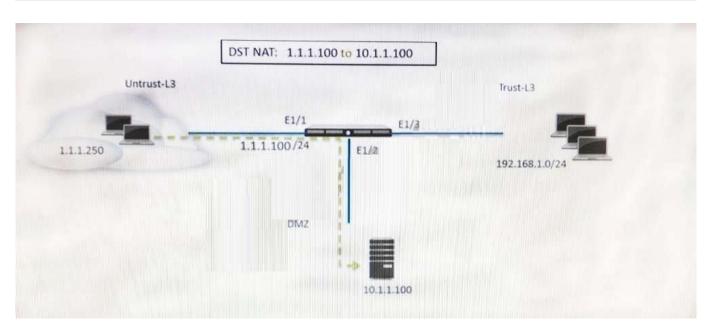

A web server in the DMZ is being mapped to a public address through DNAT. Which Security policy rule will allow traffic to flow to the web server?

- A. Untrust (any) to Untrust (10. 1.1. 100), web browsing -Allow
- B. Untrust (any) to Untrust (1. 1. 1. 100), web browsing -Allow
- C. Untrust (any) to DMZ (1. 1. 1. 100), web browsing -Allow
- D. Untrust (any) to DMZ (10. 1. 1. 100), web browsing -Allow

Correct Answer: B

PCNSC PDF Dumps PCNSC VCE Dumps

**PCNSC Study Guide**